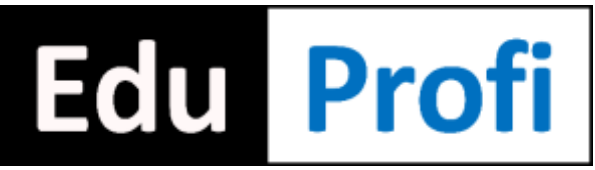

Centrum Edukacyjne EduProfi

# **Microsoft Office Word, Excel, PowerPoint i Outlook - Tworzenie prostych dokumentów, arkuszy kalkulacyjnych i prezentacji oraz użytkowanie poczty elektronicznej (kod szkolenia: OFF32)**

Szkolenie **autorskie** na poziomie **podstawowym**.

## **Charakterystyka**

Szkolenie jest przeznaczone dla osób, które nie pracowały wcześniej z programami Word, Excel, PowerPoint i Outlook. Uczestnicy poznają podstawowe funkcje programów, pozwalające na tworzenie dokumentów, pracę z arkuszami i prezentacje pokazów slajdów, a także pracę z pocztą elektroniczną.

## **Wymagania wstępne**

Przed przystąpieniem do tego szkolenia, Uczestnicy powinni znać podstawy pracy z komputerem (lub ukończyć szkolenie PODS: Użytkowanie komputera).

## **Korzyści**

Po ukończeniu tego szkolenia, Uczestnicy będą potrafili w programie Word:

- tworzyć profesjonalne dokumenty,
- pracować z plikami dokumentów,
- zaznaczać zakresy tekstu,
- obsługiwać schowek,
- efektownie formatować tekst i akapity,
- efektywnie kopiować formaty,
- konfigurować opcje automatycznej korekty,
- wstawiać znaki podziału.

Po ukończeniu tego szkolenia, Uczestnicy będą potrafili w programie Excel:

- biegle poruszać się w oknie arkusza kalkulacyjnego,
- pracować z komórkami,
- pracować z plikami skoroszytów,
- zaznaczać zakresy komórek,
- efektownie formatować komórki,
- efektywnie kopiować formaty,
- tworzyć i kopiować funkcjonalne formuły obliczeniowe.

Po ukończeniu tego szkolenia, Uczestnicy będą potrafili w programie PowerPoint:

- tworzyć prezentację,
- pracować z widokami programu,
- zarządzać układem slajdu,
- wprowadzać tekst na slajdy,
- formatować tekst na slajdach,
- konfigurować ustawienia akapitów,
- wstawiać obrazy na slajdy,
- projektować gotowe do ponownego wykorzystania szablony,
- wstawiać nagłówki i stopki do prezentacji,
- ustawiać animacje na slajdach,
- przygotować pokaz slajdów,
- ustawić próbę tempa,
- przeprowadzić profesjonalny pokaz slajdów,
- wykorzystać widok prezentera.

Po ukończeniu tego szkolenia, Uczestnicy będą potrafili w programie Outlook:

- korzystać z poczty e-mail,
- założyć i skonfigurować darmowe konto e-mail,
- poprawnie adresować, obierać i wysyłać wiadomości,
- konfigurować zaawansowane opcje wiadomości,
- szukać wiadomości,
- sortować wiadomości,
- zarządzać folderami wiadomości,
- stosować zaawansowane widoki,
- korzystać z flagowania i kategoryzowania wiadomości,
- korzystać z folderów wyszukiwania,
- konfigurować reguły poczty,
- projektować efektowne podpisy i papeterie,
- wydajnie pracować z załącznikami,
- konfigurować asystenta podczas nieobecności,
- obsługiwać wiele kont poczty e-mail,
- archiwizować wiadomości.

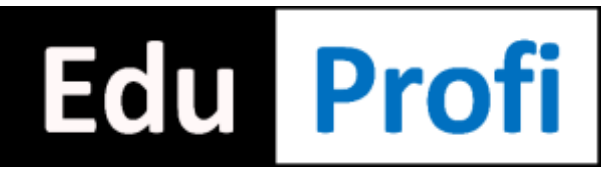

Centrum Edukacyjne EduProfi

# **Microsoft Office Word, Excel, PowerPoint i Outlook - Tworzenie prostych dokumentów, arkuszy kalkulacyjnych i prezentacji oraz użytkowanie poczty elektronicznej (kod szkolenia: OFF32)**

#### **Czas trwania**

32 godz. lekcyjnych (4 dni), w godz. 08:30-15:30

## **Program szkolenia**

Dzień 1 - Word Praca z tekstem. Praca z plikami. Zaznaczanie tekstu. Schowek. Formatowanie tekstu i akapitu. Kopiowanie i czyszczenie formatów. Autokorekta. Znaki podziału.

Dzień 2 - Excel Komórki i ich adresowanie. Zawartość komórki. Otwieranie i zapisywanie skoroszytów. Zaznaczanie komórek i zakresów. Formatowanie komórek. Kopiowanie i czyszczenie formatów. Tworzenie i kopiowanie formuł.

Dzień 3 - PowerPoint Tworzenie prezentacji. Widoki prezentacii. Układ slajdu. Praca z tekstem. Formatowanie tekstu. Ustawienia akapitu. Wstawianie obrazów. Szablony projektów. Nagłówek i stopka. Schematy animacii.

Przygotowanie pokazu. Próba tempa. Pokaz właściwy. Widok prezentera.

Dzień 4 - Outlook Zasada działania poczty e-mail. Zakładanie darmowego konta e-mail. Rola poczty w programie Outlook. Adresowanie wiadomości. Elementy wysłane. Odczytywanie wiadomości. Ważność wiadomości. Autokorekta. Raporty. Reagowanie na wiadomości. Szukanie wiadomości. Sortowanie wiadomości. Foldery ulubione. Widoki. Flagi i kategorie. Foldery wyszukiwania. Reguły i alerty. Podpisy. Papeterie. Załączniki. Asystent podczas nieobecności. Obsługa wielu kont. Archiwizacja.

### **Cena**

1 543,00 zł netto (1 897,89 zł brutto, w tym 23% VAT)

#### **Zgłoszenie na szkolenie**

Aby zapisać się na to szkolenie, należy wypełnić formularz dostępny na stronie internetowej eduprofi.pl/zapisz-OFF32